## **KERALA PUBLIC SCHOOLS**

## **HOME ASSIGNMENT (01st To 4th July 2020)**

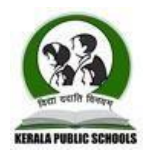

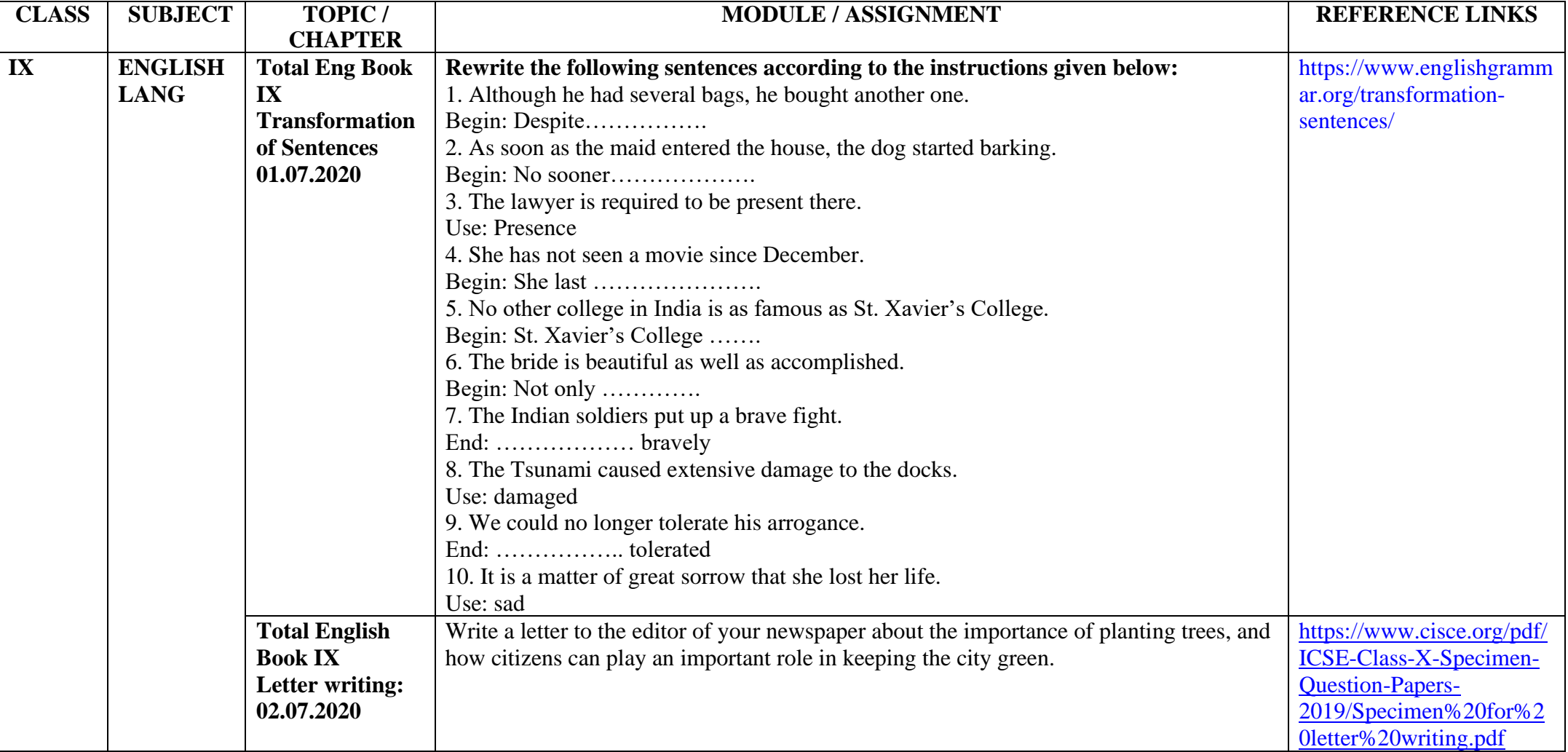

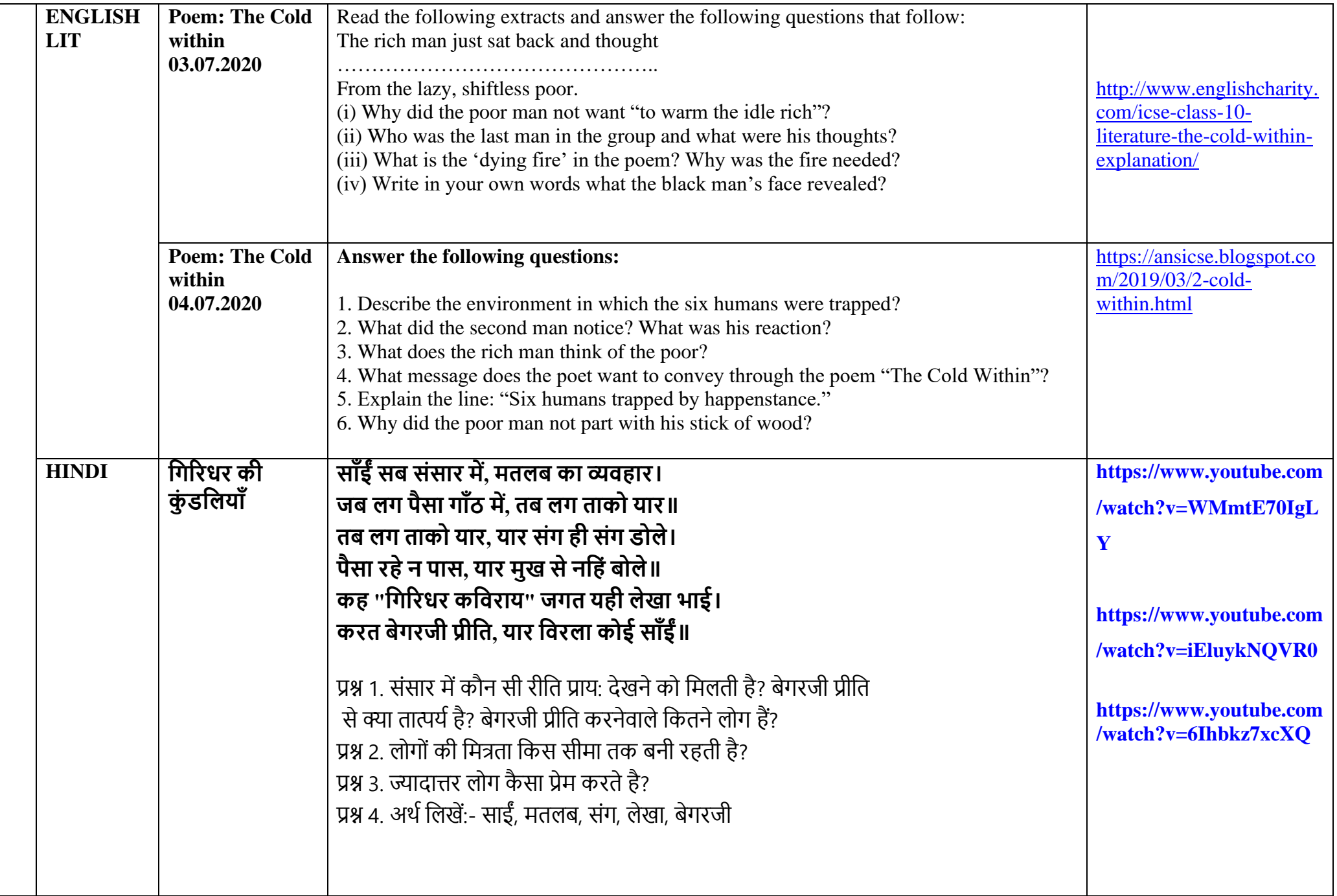

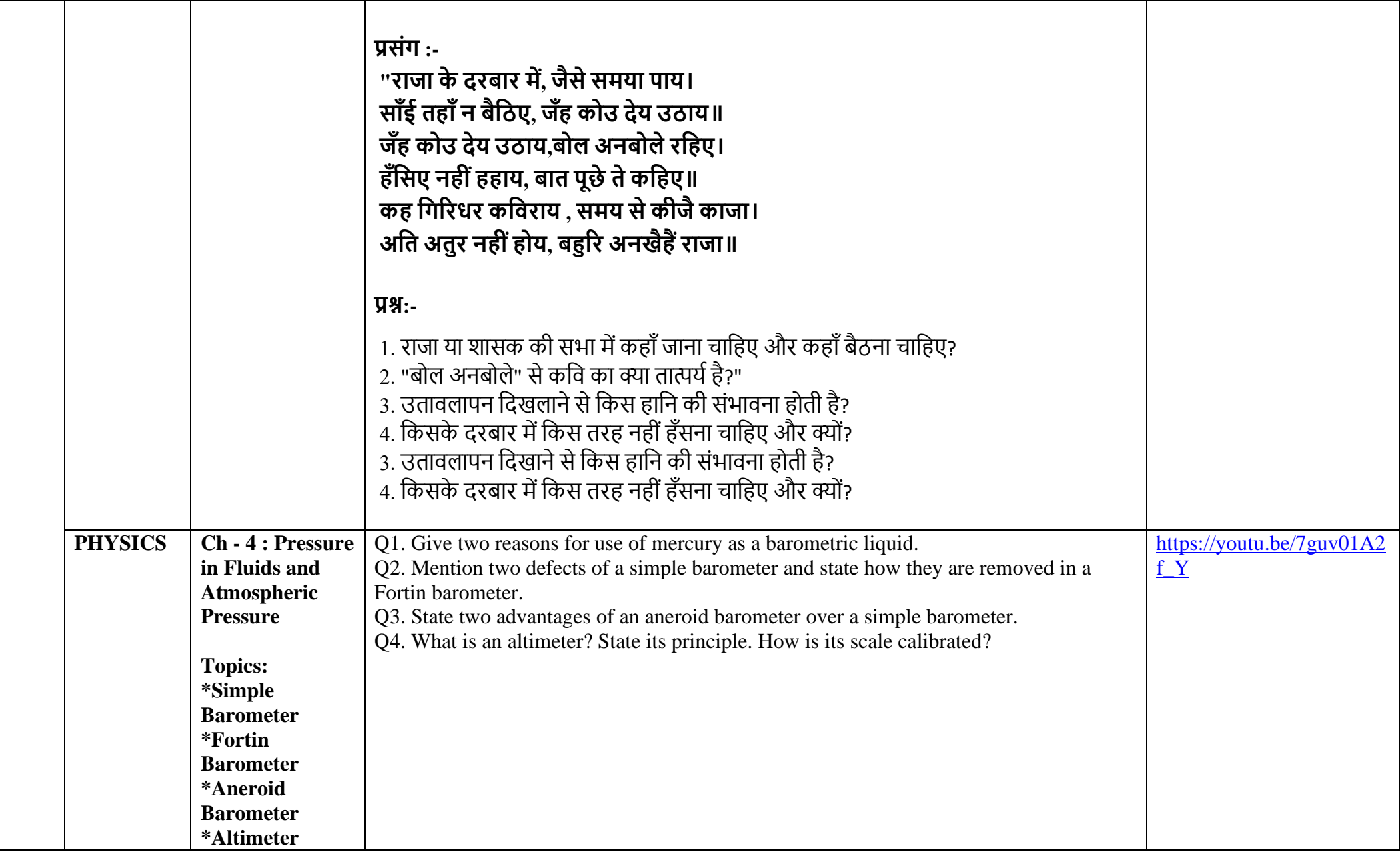

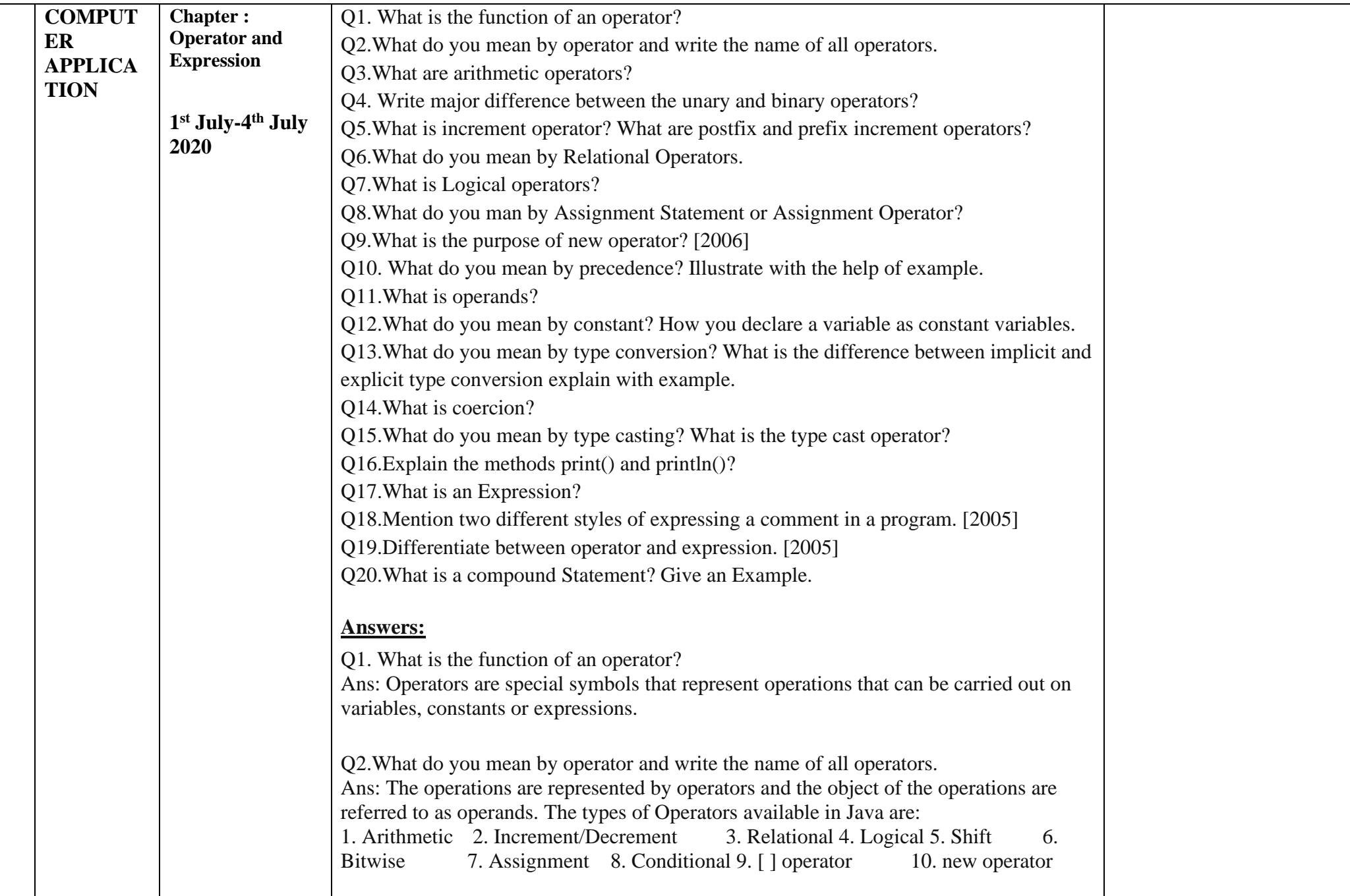

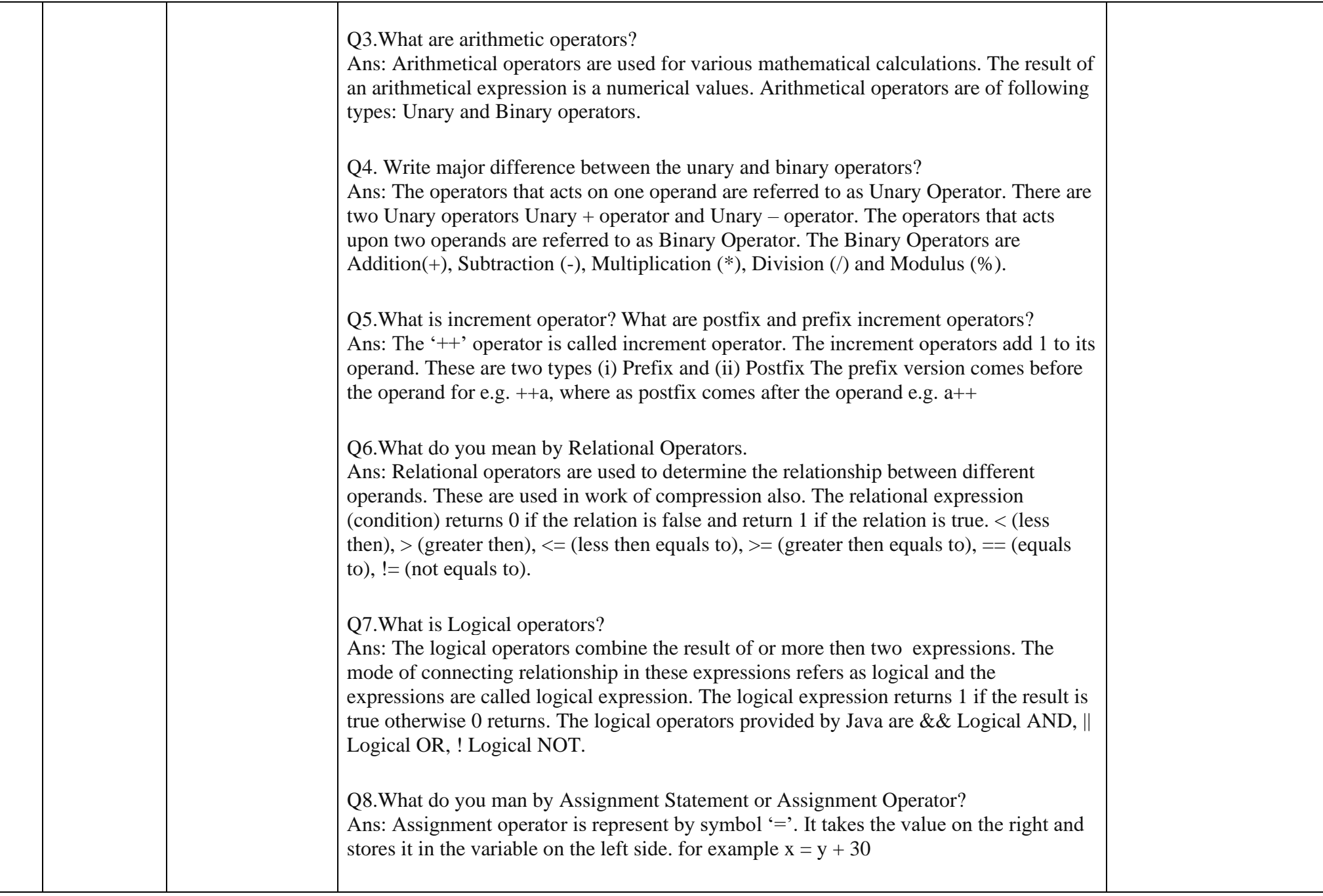

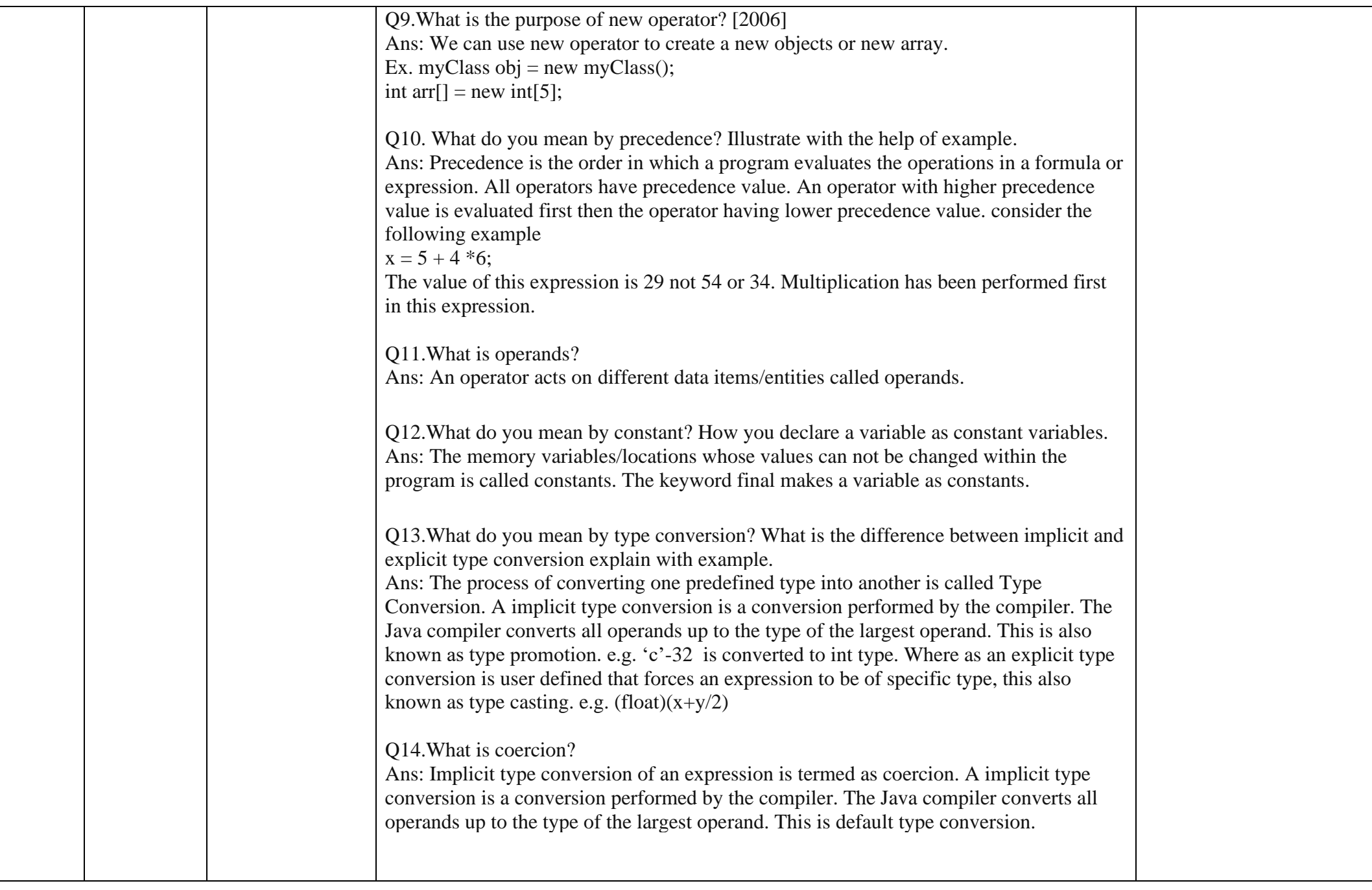

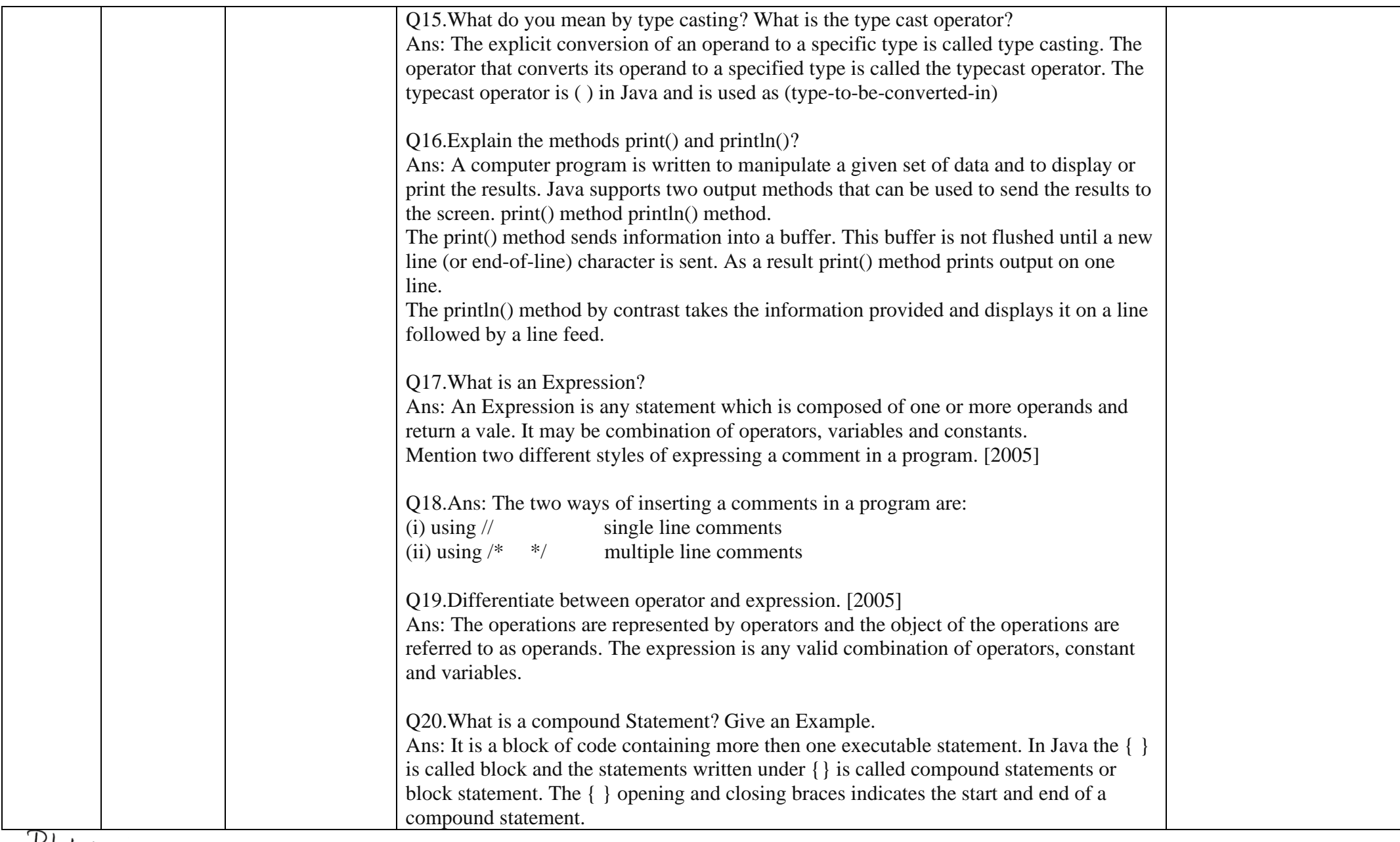

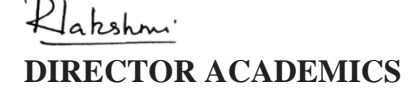